## How to Print the Pocket Voter Guide in Adobe Acrobat PDF Reader

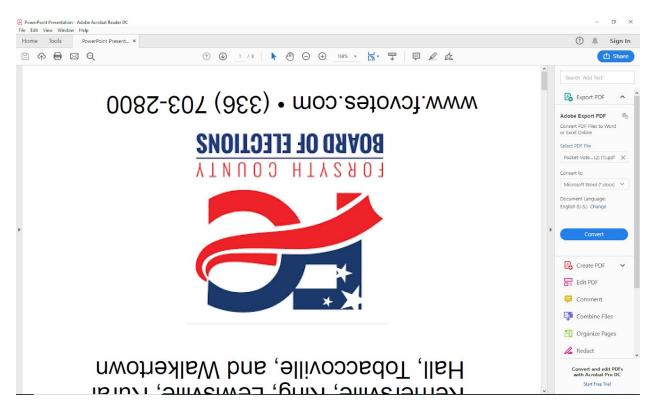

1. Open the Pocket Voter guide in Adobe Acrobat PDF Reader

2. Click file, go down the menu and press print

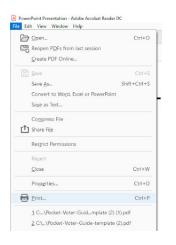

3. This will open a print screen. Click the "multiple" button.

| me Tools PowerPoint Present × |                                         |                                                                                                    |  |  |  |  |  |
|-------------------------------|-----------------------------------------|----------------------------------------------------------------------------------------------------|--|--|--|--|--|
| ዮ 🖶 🖂 🔍                       | (†) (1) / 8                             | ⊕ _169% - 😽 🐺 📮 🖉 🖧                                                                                        |  |  |  |  |  |
|                               | Print                                   |                                                                                                    |  |  |  |  |  |
| 000                           | 7-CC Printer Fax                        | Properties Advanced Help                                                                                   |  |  |  |  |  |
| -5800                         |                                         | Copies 1 : Copies Save ink/toner                                                                           |  |  |  |  |  |
|                               | Pages to Print                          | Comments & Forms                                                                                           |  |  |  |  |  |
|                               | () All                                  | Document and Markups 🗸                                                                                     |  |  |  |  |  |
|                               | O Current page<br>Pages 1 - 8           | Summarize Comments                                                                                         |  |  |  |  |  |
|                               | More Options                            | Scale: 100%                                                                                                |  |  |  |  |  |
|                               | Page Sizing & Handling ①                | 8.5 x 11 Inches                                                                                            |  |  |  |  |  |
|                               | Size Poster Multiple                    | Booklet                                                                                                    |  |  |  |  |  |
|                               |                                         | DOCKIEL 00000 (900) - moo.ratovol.www                                                                      |  |  |  |  |  |
|                               | ○ Fit<br>○ Actual size                  | A18000 #145801                                                                                             |  |  |  |  |  |
|                               | Actual size Shrink oversized pages      |                                                                                                    |  |  |  |  |  |
|                               | O Custom Scale: 100 %                   | mechanication for the second of the                                                                        |  |  |  |  |  |
|                               | Choose paper source by PDF page size    | Municipal Electronic of Nobre of<br>Behania, Clammons, High Point,<br>Kemersville, King, Lewisville, Rural |  |  |  |  |  |
|                               |                                         | General Election 2019                                                                                      |  |  |  |  |  |
|                               | Orientation:<br>Auto portrait/landscape | Forsyth County<br>Forsyth County                                                                           |  |  |  |  |  |
|                               | O Portrait                              | for Voters                                                                                                 |  |  |  |  |  |
|                               | O Landscape                             | Pocket Guide                                                                                               |  |  |  |  |  |
|                               |                                         |                                                                                                    |  |  |  |  |  |
|                               |                                         | < <b>•</b>                                                                                                 |  |  |  |  |  |
|                               |                                         | Page 1 of 8                                                                                                |  |  |  |  |  |
|                               | Page Setup                              | Print Cance                                                                                                |  |  |  |  |  |

4. The preview will change. Make sure that you are printing all pages, pages per

sheet is 2 by 2, and the orientation is in portrait.

| rinter: Fax                                      | Properties      | Advanced         | Help ①               |
|--------------------------------------------------|-----------------|------------------|----------------------|
| Copies 1                                         | Print in grayso | ale (black and v | vhite)               |
| lages to Print                                   |                 | Comm             | ients & Forms        |
| ) All                                            |                 | Docu             | ment and Markups 🗸 🗸 |
| Current page                                     | -               | Sum              | marize Comments      |
| More Options                                     |                 |                  | 8.5 x 11 Inches      |
| Size Penter Multiple<br>lights per sheet: Custom | Booklet         |                  |                      |
|                                                  |                 | <                | Page 1 of 2 (1)      |

5. Make sure you choose your preferred printer and click print. Print ONE copy first

to make sure that it is formatted correctly.

## How to Print the Pocket Voter Guide in Google Chrome PDF Viewer

1. Open the PDF in Google Chrome PDF Viewer. Usually, if you click a PDF link in

Google Chrome it will automatically take you to this Application.

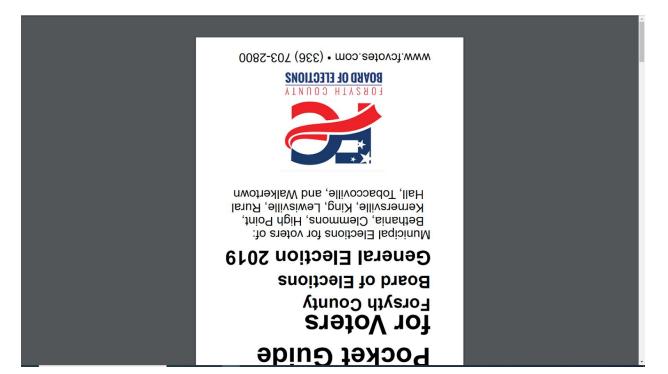

2. Press the Printer Button in the top right corner of the screen

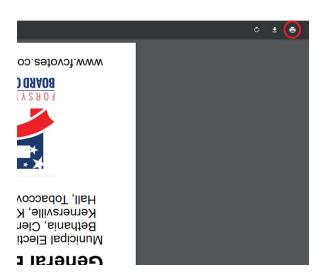

## 3. Click "More settings"

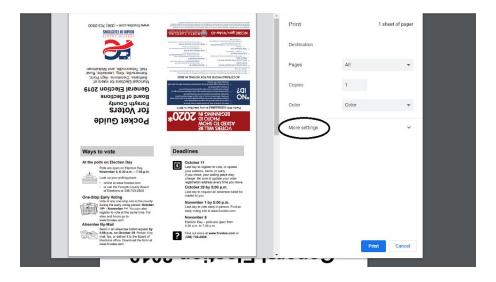

4. Set Pages to "All", Pages per Sheet to "4", and click the checkbox next to print on

both sides if applicable to your printer.

| 0085-E07 (8EE) • moo.selovot.www                                                                                                    |                                                                                                    | Print           | 1 sheet of paper                          |  |
|----------------------------------------------------------------------------------------------------|----------------------------------------------------------------------------------------------------|-----------------|-------------------------------------------|--|
| SNOLLOJI JO GRV08                                                                                                    | NC28E.gov/Voter-ID                                                                                                    | Pages           | All                                       |  |
|                                                                                                    | province in the second second se      |                 |                                           |  |
|                                                                                                    | Example of the second second sec      | Copies          | 1                                         |  |
| Municipal Elections for voters of:<br>Bethania, Clemmons, High Point,<br>Kernersville, King, Lewisville, Rural<br>Kernersville, And, Walkertown | Example of the second second sec      | Color           | Color 👻                                   |  |
| General Election 2019                                                                                                    | IDS . market and a second second seco |                 |                                           |  |
| For Voters<br>Forsyth County<br>Board of Elections                                                                                              | 3.105 vi nollovéh yrak vi lovékyzetkos ú di otovi<br>noveky noveky se na proveky na proveky na prov | More settings   | ^                                         |  |
| Pocket Guide                                                                                                    |                                                                                                    | Paper size      | Letter 👻                                  |  |
|                                                                                                    |                                                                                                    | Pages per sheet | 4                                         |  |
| Ways to vote                                                                                                    | Deadlines                                                                                                    |                 |                                           |  |
| At the polls on Election Day<br>Pols are open on Election Day,<br>November 5, 6:30 a.m. – 7:30 p.m.                                             | Cotober 11<br>Last day to register to vote, or update<br>your address, name, or party.<br>If you more, your poling place may                                                                                                    | Quality         | 600 dpi 👻                                 |  |
| Look up your polling place:<br>- orline at www.fovotes.com<br>- or call the Forsyth County Board<br>of Elections at 336-703-2800                | charge. Be size to update your voter<br>registration address every fram your nove.<br>October 29 by 5:00 p.m.<br>Last day to request an absentee ballot be<br>mailed to you.                                                                                                    | Scale           | Fit to page 👻                             |  |
| One-Stop Early Voting<br>Vote at any one-stop site in the county                                                                                | November 1 by 5:00 p.m.<br>Last day to vote sarly in-person. Find an                                                                                                    | Two-sided       | Print on both sides                       |  |
| register to vote at the same time. For<br>sites and hours go to                                                                                 | early voting site at www.fovotes.com.                                                                                                    |                 | 📋 Flip on long edge 🛛 👻                   |  |
| Absentee By-Mail                                                                                                    | November 5<br>Election Day – polis are open from<br>630 am to 7:30 p.m.                                                                                                    |                 | up: · · · · · · · · · · · · · · · · · · · |  |
| Send in an absentee ballot request by<br>\$:00 p.m. on October 29. Return it by<br>mail, fax, or deliver it to the Board of                     | Find out more at www.fcvotes.com or<br>(338) 703-2800.                                                                                                    |                 |                                           |  |
| Elections office. Download the form at<br>www.fcvoles.com                                                                                       |                                                                                                    |                 | Print Cancel                              |  |
|                                                                                                    |                                                                                                    | •               | $\sim$                                    |  |

5. Click Print. Print ONE copy first to make sure that it is formatted correctly.